## **وصف المقرر**

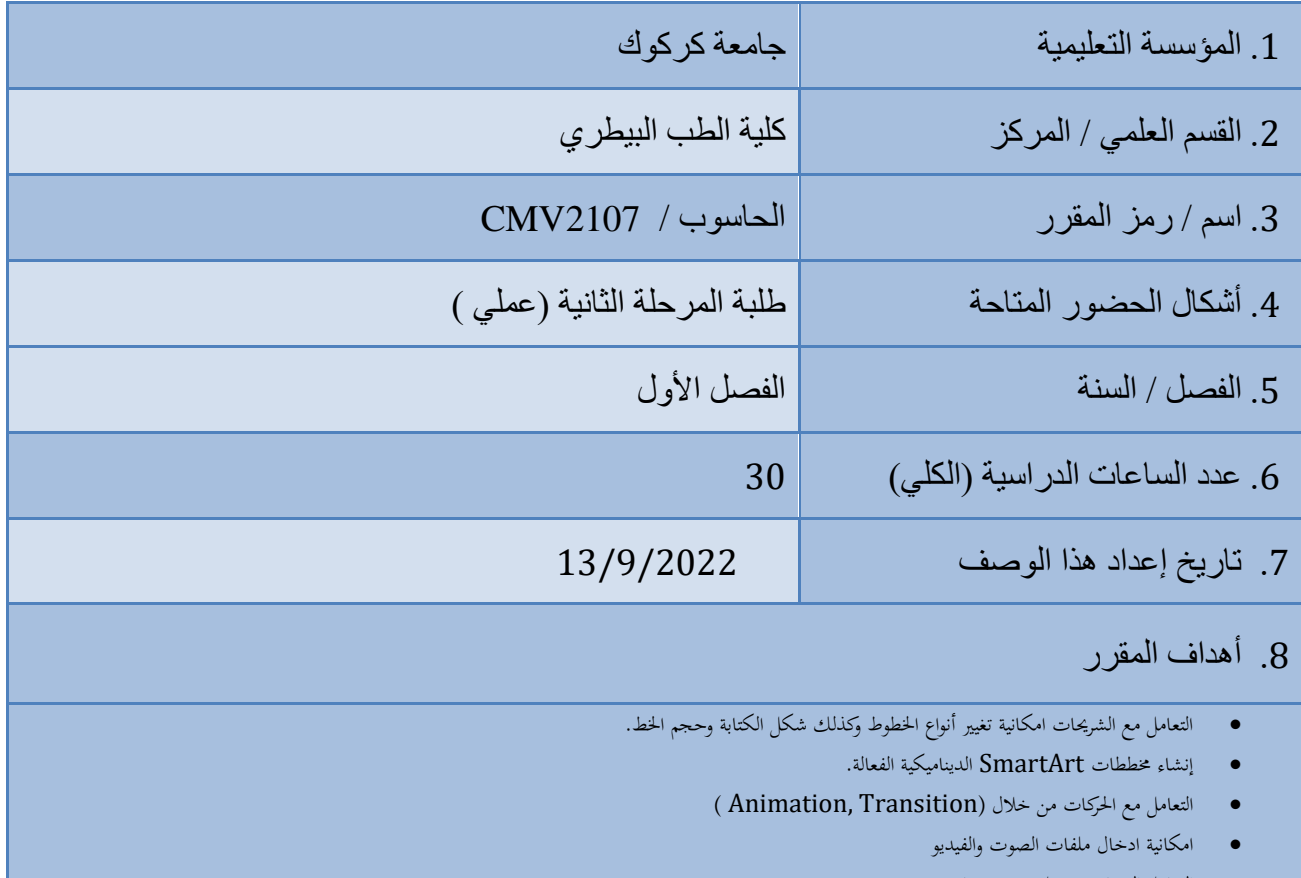

- التعامل التصاميم وعمل تصميم خاص.
- عرض االطروحة او التقرير بطريقة سلسة ووقت اقل وجهد اقل للتوضيح.

.9 مخرجات التعلم وطرائق التعليم والتعلم والتقييم

أ- األهداف المعرفية أ-1 أ-1التعرف على مايكروسوفت باوربوينت .2013 أ-2 عمل عروض علمية. أ-3 عمل وتنسيق كيفية عرض مشروع البحث.

ب – الأهداف المهار اتية الخاصنة بالمقر ر ب1- تصميم عروض البحوث العلمية ب 2-تصميم عروض التقارير العلمية. ب -3 تصميم عروض مشروع التخرج.

طرائق التعليم والتعلم

-1 الطريقة اإللقائية التقليدية

-2 التعلم الجماعي project Team

3- ورشة عمل لتنّمية مهارات الطلبة work shop

-4 التعلم التطبيقيlearning application

طرائق التقييم

- امتحانات نظرية فصلية ونهائية بواقع %60 للمرحلة األولى الفصل االول
- امتحانات عملية فصلية ونهائية بواقع %30 للمرحلة األولى الفصل االول
- triangle Learning التقييم الثالثي )المعرفة،المهارة، السلوك( بواقع %10

ج- األهداف الوجدانية والقيمية ج-1 يتعرف الطالب على التركيب المنطقي للحاسوب . ج-2اكتساب خبرة اختيار األجزاء المادية للحاسوب. ج-3 يتعرف الطالب على الجزء البرمجي.

طرائق التعليم والتعلم

-1الطرق اإللقائية :معلم يرعي مسامع المتعلمين وهم يجلسون أمامه ،وهم يصغون إليه ويجب أن يمتلك القدرة لتلقين المعلومات واستيعابها.

-2الطرق الحوارية :يجب أن يمتلك المعلم القدرة علمية عالي ويمتلك الحاضرون معلومات عن الموضوع الحوار المناقشة .

3-الطريقة الاكتشافية :يقوم المعلم بمراقبة نشاطات المتعلمين القائمين بالأمثلة بشكل فردي أو جماعي .

د - المهارات العامة والتأهيلية والمنقولة ( المهارات الأخرى المتعلقة بقابلية التوظيف والتطور الشخصي .) د1- اكتساب الطالب الخبرة في عمل عروض مشاريع التخرج.

د2-اكتساب الطالب الخبر ة في عمل التقارير عروض العلمية.

د3-اكتساب الطالب الخبر ة في عمل عروض البحوث العلمية.

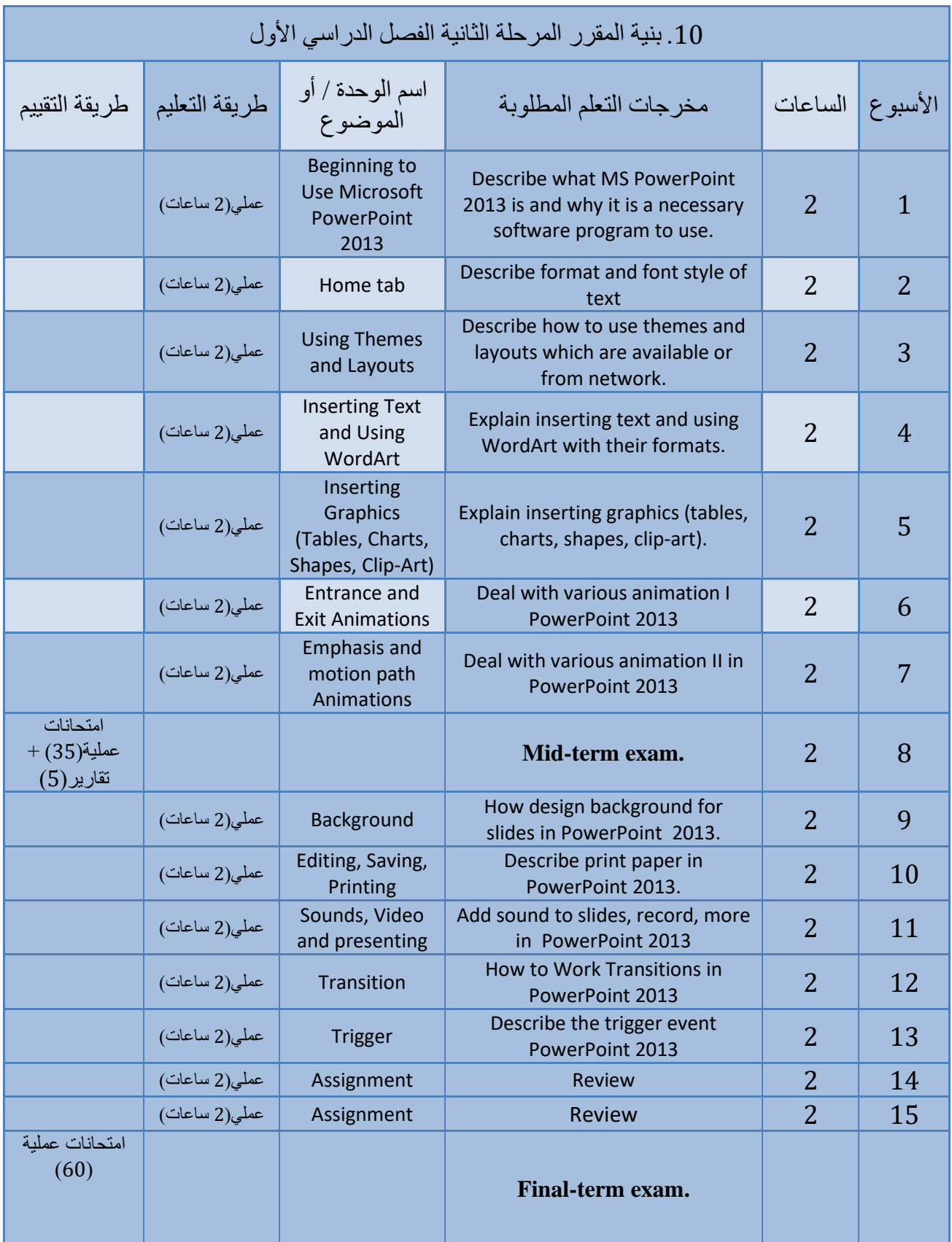

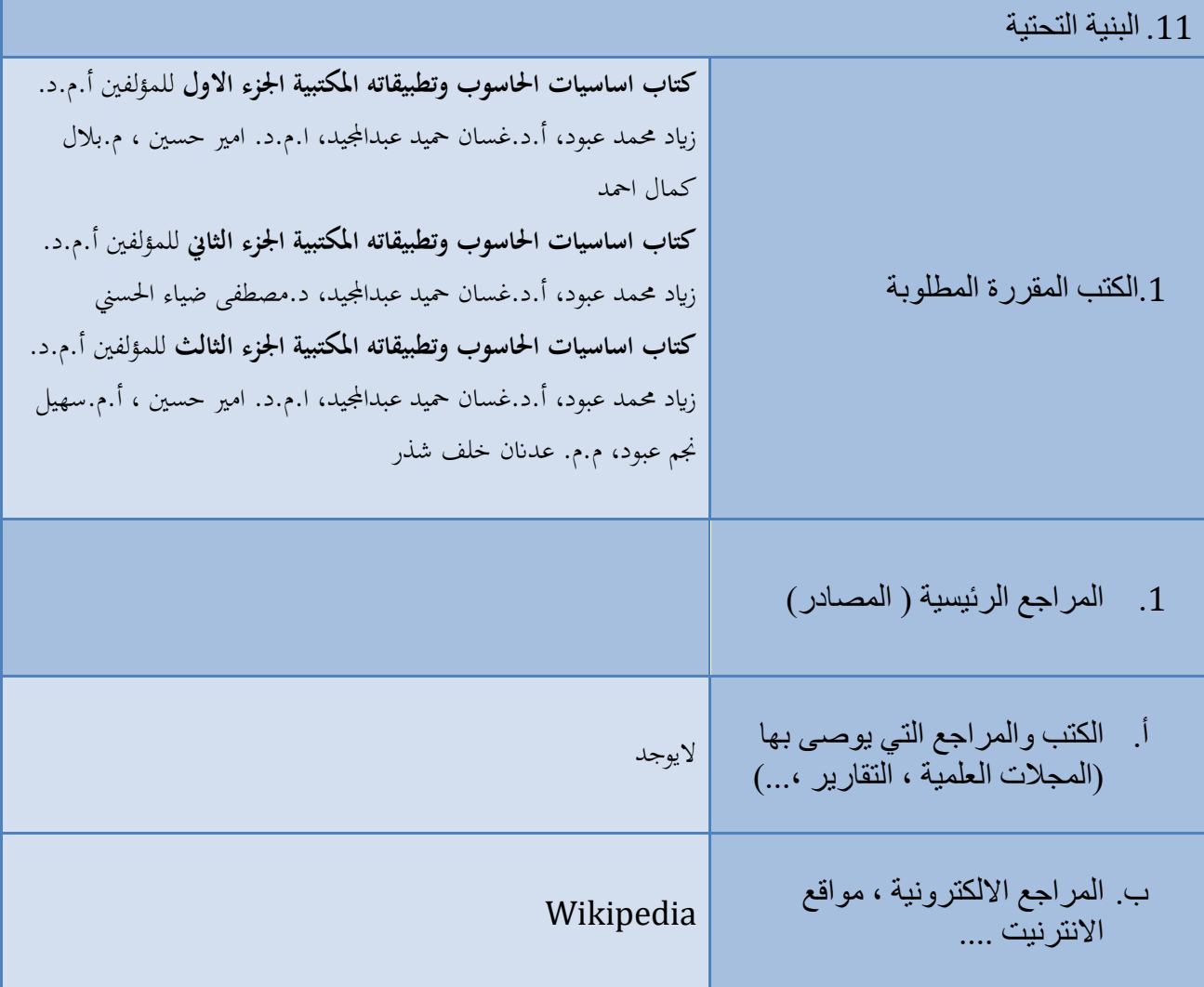

.12 خطة تطوير المقرر الدراسي

إضافة برنامج studio Visual الى المنهج.